# << After Effects 4 >>

- << After Effects 4 >>
- 13 ISBN 9787980044712
- 10 ISBN 7980044711

出版时间:2001-1

R.Shamms Mortier

PDF

, tushu007.com

http://www.tushu007.com

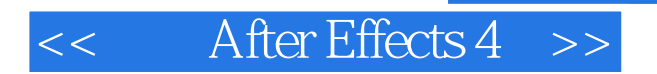

3 0 3 1 AfterEffects 4<br>Aner Egects 4 and After Effects Aner Egects 4

AfterEffects Adobe Windows 95 98 WindowsNT Macintosh

, tushu007.com

# $<<$  After Effects 4  $>>$

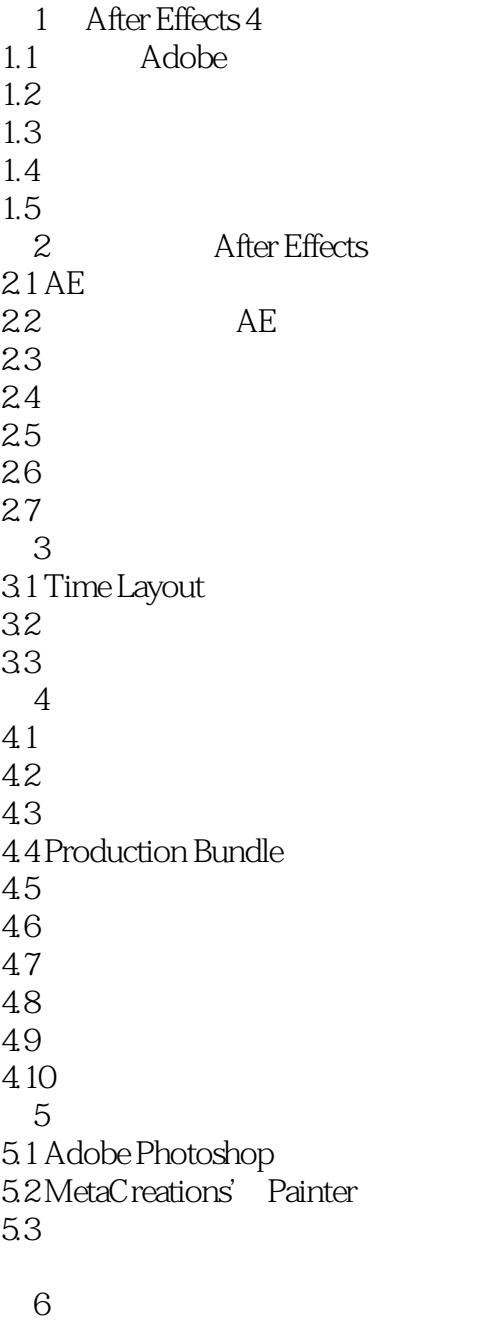

6.1 Channel Blur 6.2 Compound Blur 6.3 Fast Blur 6.4 Gaussian Blur 6.5 Motion Blur 66 Radial Blur

# $<<$  After Effects 4  $>>$

6.7 Sharpen 6.8 UnSharp Mask 7 Keying 7.1 Channel Effects Alpha Levels 7.2 Channel Effects Arithmetic 7.3 Channel Effects Blend 7.4 Channel Effects Compound Arithmetic 7.5 Channel Effects Invert 7.6 Channel Effects MiniMax 7.7 Channel Effects Set Channels 7.8 Channel Effects Set Matte 7.9 Channel Effects Shift Channel 7.10 Channel Effects Remove Color Matting 7.11 Keying Color Key 7.12 Keying Luma Key 第8章 扭曲效果 8.1 Displacement Map 8.2 Mirror 8.3 Offset 84PS Pinch 85PS Ripple 8.6 PS Spherize 8.7 PS Twirl 8.8 PS Wave 8.9 PS Zigzag 8.10 Smear 8.11 Spherize 9 Adjust Image Control Perspective 9.1 Adjust Brightness Contrast 9.2 Adjust Channel Mixer 9.3 Adjust Color Balance 9.4 Adjust Curves 9.5 Adjust: Hue Saturation 9.6 Adjust Levels 9.7 Adjust Posterize 9.8 Adjust Threshold 9.9 Image Control Change Color 9.10 Image Control: Color Balance HLS 9.11 Image Control Equalize 9.12 Image Control: Gamma Pedestal Gain 9.13 Image Control Median 9.14 Image Control PS Arbitrary Map 9.15 Image Control Tint 9.16 Perspective Basic 3D 9.17 Perspective Bevel Alpha 9.18 Perspective Bevel Edges 9.19 Perspective Drop Shadow

## << After Effects 4 >>

9.20 Perspective Transform 10<sup>o</sup> 0 10.1 Stylize Brush Strokes 10.2 Stylize Color Emboss 10.3 Stylize Emboss 10.4 Stylize Find Edges 10.5 Stylize Leave Color 10.6 Stylize Mosaic 10.7 Stylize Motion Tile 10.8 Stylize Noise 10.9 Stylize PS Extrude 10.10 Stylize PS Tiles 10.11 Stylize Strobe Light 10.12 Stylize Texturize 10.13 Stylize Write On 10.14 Render Beam 10.15 Render Ellipse 10.16 Render Fill 10.17 Render Ramp 10.18 Render Stroke  $11$ 11.1 Basic Text 11.2 Numbers 11.3 Path Text 11.4 Time Echo 11.5 Posterize Time 12 GIF 12.1 Transitions 12.2 Broadcast Colors 12.3 Reduce Interlace Flicker 12.4 Timecode 12.5 GIF Animation Save 12.6 Text On A Path **Production Bundles** 13 Motion 13.1 Motion Math 13.2 Smoother 13.3 Wiggler 13.4 Easy Ease 13.5 Motion Sketch 14 Keying Matte 14.1 Color Difference Key 14.2 Color Key 14.3 Color Range 14.4 Difference Matte 14.5 Extract 14.6 Linear Color Key

## << After Effects 4 >>

14.7 Luma Key 14.8 Spill Suppressor 14.9 Alpha Level 14.10 Matte Choker 14.11 Simple Choker 15 Distortion  $15.1$  Bulge 15.2 Corner Pin 15.3 Displacement Map  $15.4$  Glow 15.5 Lightning 15.6 Ripple 15.7 Scatter 15.8 Time Displacement 15.9 Twirl 15.10 Wave Wrap 16 AlienSkin Eye Candy 16.1 Antimatter 16.2 Chrome 16.3 Fire 16.4 Fur  $16.5$  Glass 16.6 HSB Noise 16.7 Jiggle 16.8 Smoke 16.9 Swirl 16.10 Weave 17 Alienskin Eye Candy 17.1 Carve  $17.2$  Cutout 17.3 Gaussian Blur  $17.4$  Glow 17.5 Inner Outer Bevels 17.6 Motion Trail 17.7 Perspective Shadow 17.8 Squint 17.9 Star 18 Boris AE 2 18.1 PixelChooser  $18.2$  Blur 18.3 Directional Blur 18.4 Gaussian Blur 18.5 Unsharp Mask 18.6 Artist's Poster 18.7 Brightness And Contrast 18.8 Color Balance

# << After Effects 4 >>

18.9 Color Correction 18.10 Composite 18.11 Correct Selected Color 18.12 Hue Saturation Lightness 18.13 Invert Solarize 18.14 Levels Gamma 18.15 Multitone Mix 18.16 Posterize 18.17 RGB Blend 18.18 Tint-Tritone 18.19 Chroma Key 18.20 Linear Color Key 18.21 Linear Luma Key 18.22 Make Alpha Key 18.23 Matte Clearup 18.24 Two Way Key 18.25 RGB Pixel Noise 18.26 Spray Paint Noise 19 Boris AE 2 19.1 Bulge 19.2 Displacement Map 19.3 Polar Displacement 19.4 Ripple 19.5 Vector Displacement 19.6 Wave 19.72D Particle 19.8 Scatterize 19.9 Cube 19.10 Cylinder 19.11 DVE 19.12 PageTurn 19.13 Sphere 20<sup>th</sup> DigiEffects Berserk 20.1 Blizzard 20.2 BumpMaker 20.3 Contourist 20.4 Crystalizer 20.5 CycloWarp 20.6 EdgeX 20.7 Fog Bank 20.8 GravityWell 20.9 Laser 20.10 Newsprint 21 DigiEffects Berserk 21.1 NightBloom 21.2 Oil Paint 21.3 Pearls

# $<<$  After Effects 4  $>>$

21.4 Perspectron 21.5 Ripploid  $21.6$  Spintron 21.7 Squisher 21.8 Starfield 21.9 Still Noise 21.10 VanGoghist 22 DigiEffects Aurorix  $22.1$  Aged Film  $22.2$  Bulgix 22.3 Chaotic Noise  $22.4$  Chaotic Rainbow 22.5 Earthquake 22.6 Electrofield 22.7 Flitter 23 DigiEffects Aurorix 23.1 Fractal Noise 23.2 Infinity Warp 23.3 Infinity Zone 23.4 Interferix 23.5 Intefpheroid 23.6 Interpheron 23.7 Noise Blender 23.8 Soap Film 24 DigiEffects Aurorix 24.1 Strange Nebulae  $24.2$  Tilos 24.3 Turbulent Flow 24.4 VideoLook 24.5 Warpoid 24.6 Whirlix 24.7 WoodMaker 25 25.1 Aurorix Spotlights 25.2 Aurorix Color Spotlights 25.3 Aurorix LightZoom 25.4 Aurorix 3D Lighting 25.5 FE LightBurst 25.6 FE LightRays 25.7 FE LightSweep 25.8 FE Spotlight 25.9 Knoll LensFlare Pack 25.10 Boris AE Alpha Spotlight 25.11 Boris AE Light Sweep 25.12 Boris AE Reverse Spotlight 25.13 Boris AE Spotlight 26 FE Mix

# << After Effects 4 >>

26.1 FE Alpha Map  $26.2$  FE Color Offset 26.3 FE Composite 26.4 FE Threshold  $26.5$  FE Threshold  $RGB$ 26.6 FE Toner 26.7 FE Simple Wire Removal 26.8 FE Transitions 27 FE Distort  $27.1$  Bend It  $27.2$  Bender 27.3 Flo Motion  $27.4$  Griddler  $27.5$  Lens 27.6 Power Pin 27.7 Ripple Pulse  $27.8$  Slant 27.9 Slant Matte 27.10 Smear 27.11 Split  $27.12$  Tiler  $28$  FE Particle F/X 28.1 Ball Action 28.2 Bubbles 28.3 Drizzle 28.4 Hair 28.5 Mr. Mercury 28.6 Pixel Polly 28.7 Rain 28.8 Snow 28.9 Star Burst  $29$  FE Particle F/X 29.1 FE Particle System 29.2 FE Particle World 30 FE Perspective Time 30.1 Advanced 3D 30.2 Cylinder 30.3 Sphere  $30.4$  FE Time Blurs 30.5 Forced Motion Blur 30.6 Time Blend 30.7 Time BlendFX 31 FE Stylize 31.1 Blobbylize  $31.2$  Burn Film  $31.3$  G lass  $31.4$  Glue Gun

# << After Effects 4 >>

31.5 Kaleida 31.6Mr.Smoothie 31.7 Page Turn 31.8 RepeTile 31.9 Scatterize 32 Intergraph VIZfx 32.1 Blur 32.2 Convolve 32.3Dye  $32.4$  Noise 32.5 Posterize 32.6 Bump 32.7 Deform 32.8 Emboss 32.9 Raindrops 32.10 Whirl 32.11 Balloon 32.12 Combine Alpha 32.13 Compare 33 Intergraph VIZfx 33.1 Blast 33.2 Erode 33.3 Melt 33.4 Mosaic 33.5 Pulverize 33.6 Scatter 33.7 Color Glow 33.8 Edge Shine 33.9 Foggy Glow  $33.10$  Glow 33.11 Outline 33.12 Shine 33.13 Transitions 34 Hollywood FX 34.1 Hollywood FX 34.2 3D 34.3 第35章 Pixelan Video SpickRack  $35.1$ 35.2 SpiceRack 35.3 36 AutoMasker QTVR Matte 36.1 AutoMasker 36.2 AutoMasker Stage 36.3 36.4 AutoMasker 36.5 AutoMasker

## << After Effects 4 >>

36.6 MotoMedia AutoMasker 36.7 QTVR Matte 37 CineLook CineMotion Cyclonist 37.1 CineLook 37.2 Film Damage 37.3 CineMotion 37.4 Cyclonist 第38章 DigiEffects Delerium 38.1 Fire 38.2 Gradients 38.3 Remap Color 38.4 Retinal Bloom 38.5 Snowstorm 38.6 Solarize 38.7 Specular Lighting 38.8 Supernova 38.9 Turbulent Noise 38.10 Visual Harmonizer 38.11 WarpFlow 38.12 TILT 39 Commotion 391 39.2 Player 39.3 39.4 Rotospline 39.5 第40章 ZaxWerks 3D Invigorator 40.1 3D Invigorator 40.2 3D Invigorator  $40.3$  3D 41 Atomic Power Evolution IX Alius 41.1 Multiplane 41.2 Shatter 41.3 Turbulator 41.4 Foam 41.5 Card Wipe Camera Corner Pin 41.6 Card Dance Camera Corner Pin 41.7 Vegas 41.8 Radio Wave 41.9 Radio Star 41.10 Radio Shape 41.11 Wave World 41.12 Caustics 41.13 Colorama 41.14 IX Alius 42 ISFX Image

# $<<$  After Effects 4  $>>$

42.1 Image Tools Alpha Clean 42.2 Image Tools Color Matcher 42.3 Image Tools Composite Blur 42.4 Image Tools Denoiser 42.5 Image Tools Faster Blur 42.6 Image Tools Rack Focus 42.7 Image Tools Wire and Rig Removal 42.8 Image Tools Zone HLS 42.9 Matte Wizard Edge Blur Edge Blur Pro 42.10 Matte Wizard Edge Border Edge Border Pro 42.11 Matte Wizard Edge Feather Edge Feather Pro 42.12 Matte Wizard Edge Feather Sharp 42.13 Matte Wizard Light Wrap 42.14 Matte Wizard Matte Cutter 42.15 Matte Wizard Smooth Screen 42.16 Matte Wizard Spill Killer Spill Killer Pro 42.17 Reality Check Brimstone 42.18 Reality Check Camera Blur Camera Blur Pro 42.19 Reality Check Clouds 42.20 Reality Check Fire 42.21 Reality Check Mirage<br>42.22 Reality Check Real Shadows 42.22 Reality Check 42.23 Reality Check Super Displacer<br>42.24 Reality Check Tunnel 42.24 Reality Check 42.25 Reality Check Turbulent Distortion Pro 42.26 Style Tools Alpha Ramp 42.27 Style Tools Blender 42.28 Style Tools Color Map 42.29 Style Tools Framer 42.30 Style Tools Grunge 42.31 Style Tools Hall Of Mirrors 42.32 Style Tools Hall Of Time 42.33 Style Tools Outliner 42.34 Style Tools Title Scroll 42.35 Style Tools Turbulent Edges 42.36 Style Tools Typewriter 42.37 Style Tools Video Feedback 43 Foundry 43.1 T\_Kaleid 43.2T LensBlur 43.3T\_Sparkle 44 3 After Effects 44.1 Docum 44.2 Tour 44.3 Sci Fi 附录A ICE

# $<<$  After Effects 4  $>>$

A.1 FE Complete A.2ICE' d Motion Tracker For Commotion A.3 ICEblast A.4 ICEfx For After Effects A.5ICE'd Edges A.6 ICE'd CineLook A.7 ICE B Artbeat Reels C Total AE D example  $\Box$ E AE 3

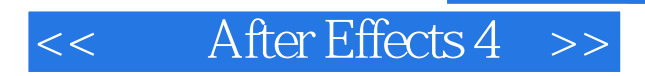

本站所提供下载的PDF图书仅提供预览和简介,请支持正版图书。

更多资源请访问:http://www.tushu007.com